# Forcepoint

# **Remote Browser Isolation Management of Personal Data**

© 2020 Forcepoint LLC. All Rights Reserved | Forcepoint Dynamic User Protection Management of Personal Data | Document Classification: Public | FPDUPMPD-2020-Nov | 1

#### CONTENTS

F

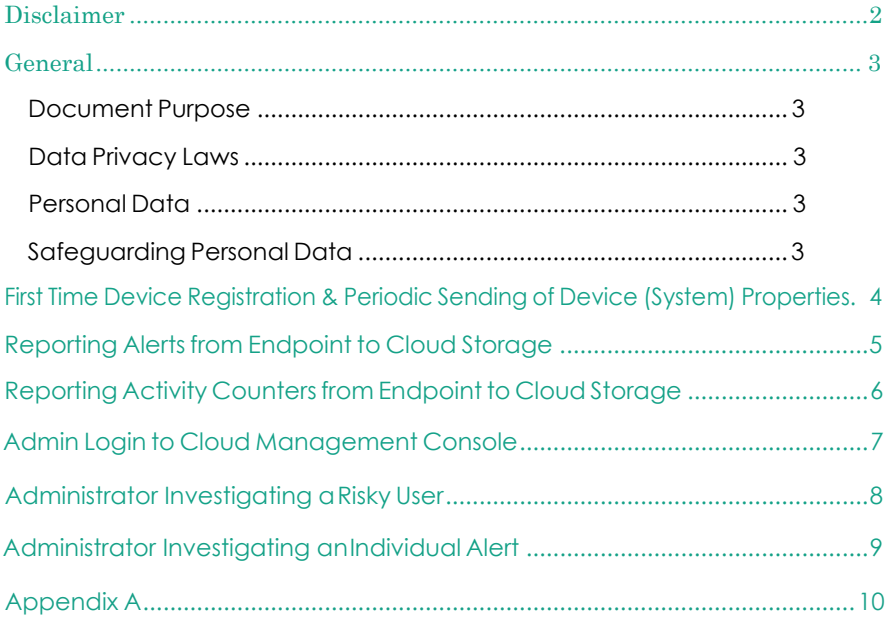

## <span id="page-2-0"></span>Disclaimer

This document contains information regarding Forcepoint products and/or services. The information is Forcepoint's property. While every effort was made to ensure the content is up-to-date and accurate, the information is provided AS IS, without any representation or warranty, express or implied, and is subject to change without notice. Any references to future releases or functionality are forecasts and not intended to be commitments. Forcepoint assumes no liability for the use of this information.

©2022 Forcepoint. All Rights Reserved.

### <span id="page-3-0"></span>General

#### Document Purpose

This document is designed to answer the question: "What personal data is stored with Forcepoint Remote Browser Isolation?" It is primarily intended for those involved in the procurement and privacy assessment of Forcepoint Remote Browser Isolation.

#### Privacy Laws

TheGeneralDataProtectionRegulation(GDPR)(Regulation(EU)2016/679)wasadoptedonApril27,2016andcameintoeffectonMay25, 2018.GDPR,along withotherapplicabledataprivacylaws, quide the principles thatare incorporated in Forcepoint's privacy policies and processes, both internally and externally. Full details of the GDPR can be found in various sources, including https://ec.europa.eu/info/law/law-topic/data-protection/reform\_en.

ForcepointRemote Browser Isolationisdesignedtocomplywithapplicabledataprivacyprinciples,includingthosecontainedinGDPR.Consistentwith these principles, Forcepoint's customers are considered to be the sole data controller. Forcepoint is the data processor with respect to customer data transferred through or stored in Forcepoint Remote Browser Isolation.

#### Personal Data

Thisdocument adheres to the definition of personal data as defined in article 4.1 of the General Data Protection Regulation, which defines 'personal data' as any information relating to an identified or identifiable natural person ('Data subject'); an identifiable natural person is one who can be identified, directly or indirectly,inparticularbyreferencetoanidentifiersuchasaname,anidentificationnumber,locationdata,anonlineidentifierortooneormorefactorsspecific to the physical, physiological, genetic, mental, economic, cultural orsocial identity of that natural person.

#### Safeguarding Personal Data

Forcepointuses industry-standard techniques to protect data held within the Forcepoint product, including personal data. Full details on Forcepoint's privacy policy and processes can be found at: [https://www.forcepoint.com/forcepoint-privacy-hub.](https://www.forcepoint.com/forcepoint-privacy-hub)

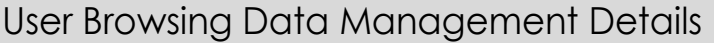

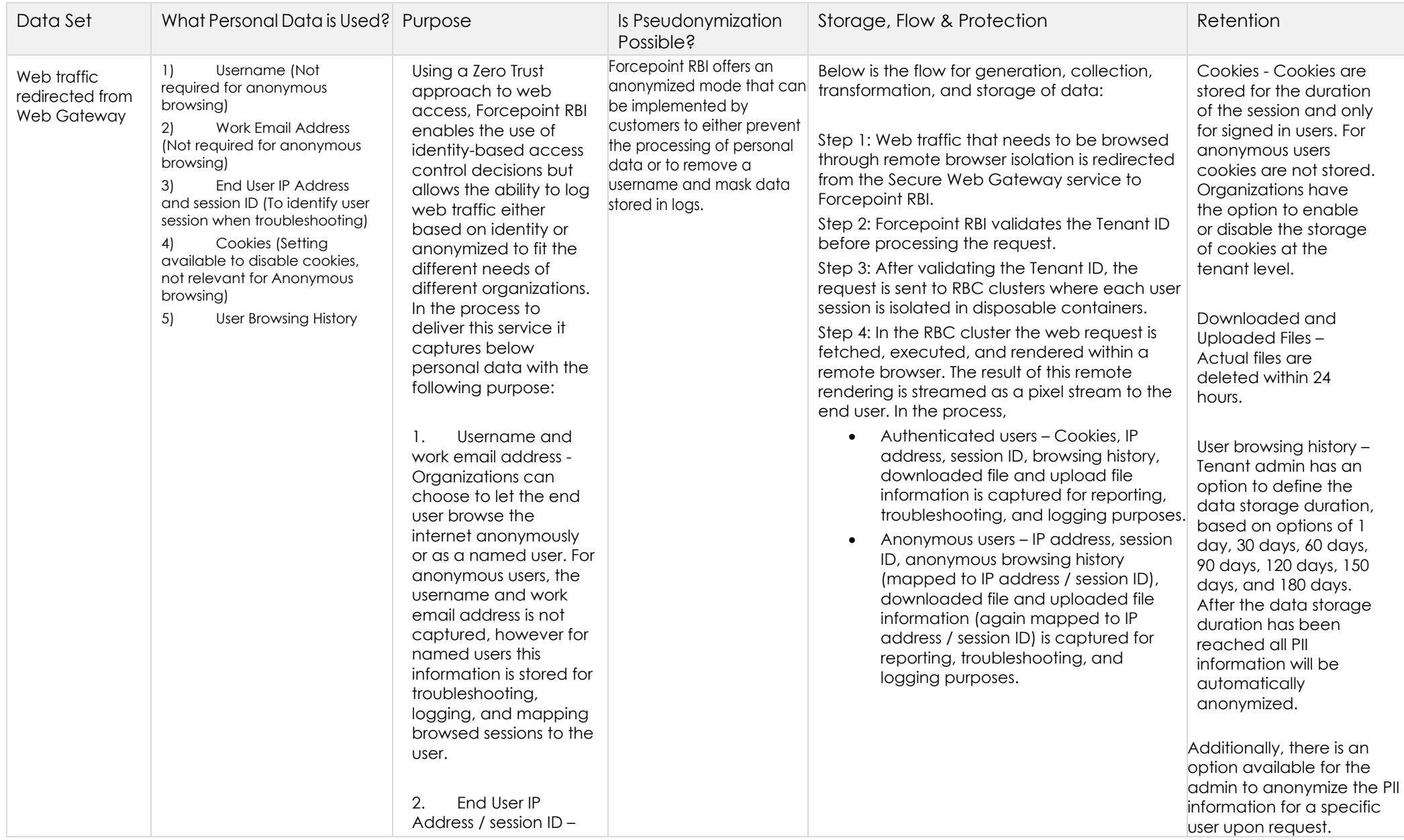

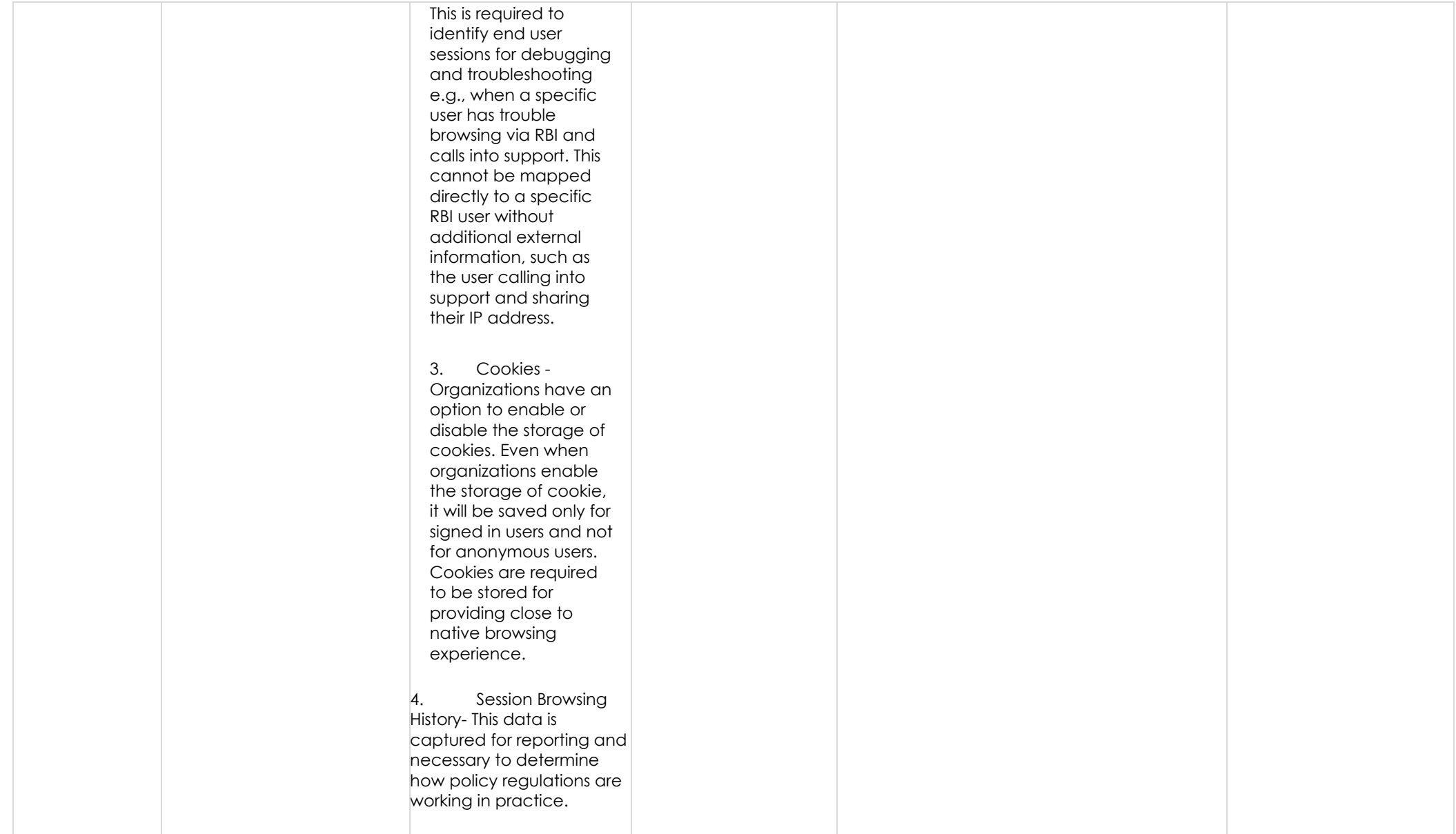

# How to Manage Subject Access Request (SAR)

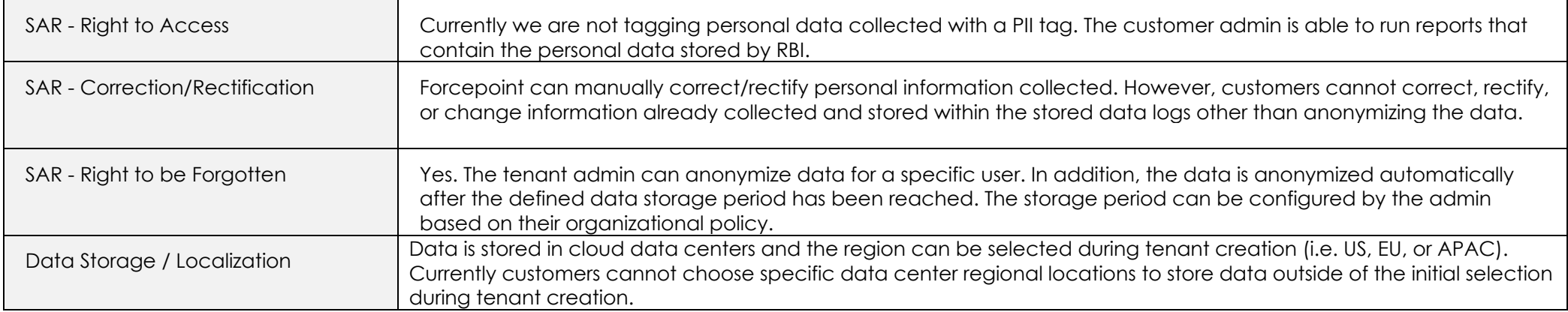

# <span id="page-7-0"></span>Tenant Admin Login to RBI Admin Portal

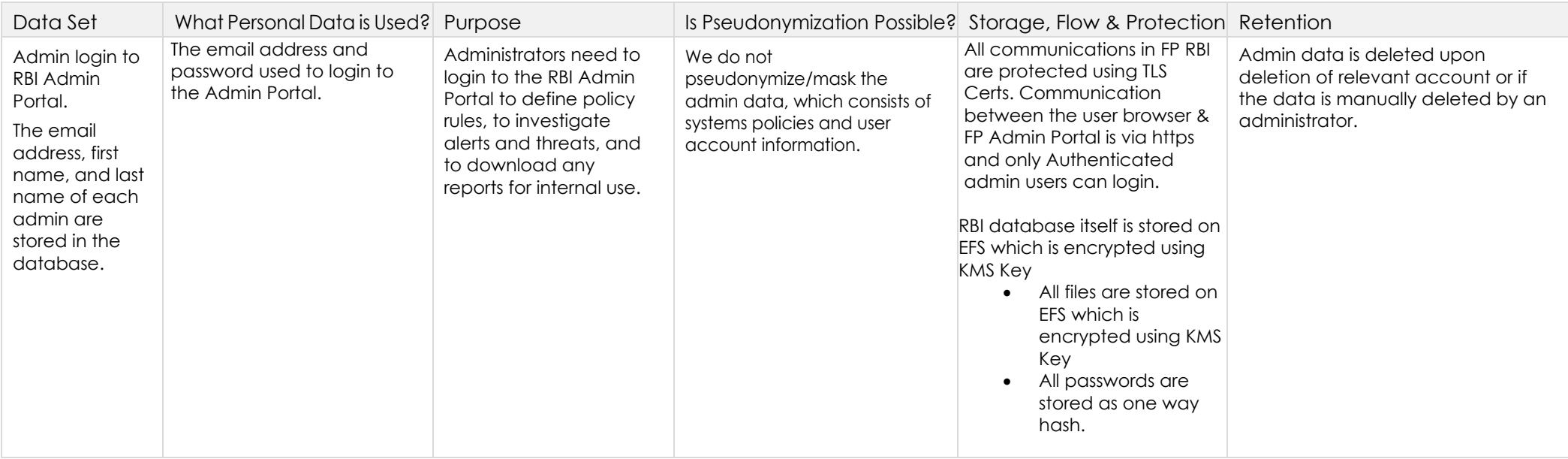

# How to Manage Subject Access Request (SAR)

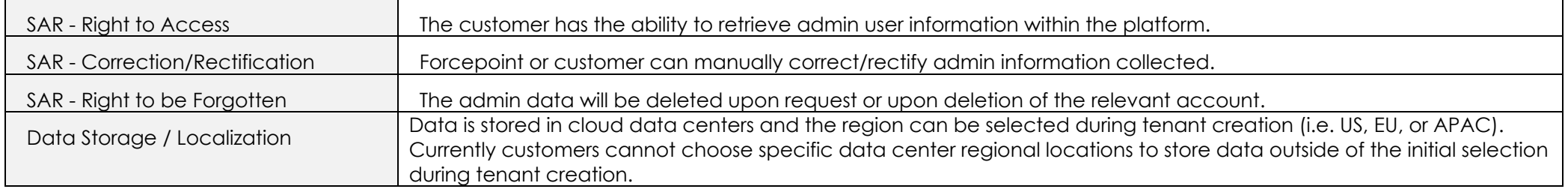